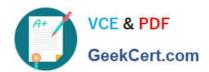

# C2040-911<sup>Q&As</sup>

IBM WebSphere Portal 8.0 Solution Development

# Pass IBM C2040-911 Exam with 100% Guarantee

Free Download Real Questions & Answers PDF and VCE file from:

https://www.geekcert.com/c2040-911.html

100% Passing Guarantee 100% Money Back Assurance

Following Questions and Answers are all new published by IBM Official Exam Center

- Instant Download After Purchase
- 100% Money Back Guarantee
- 365 Days Free Update
- 800,000+ Satisfied Customers

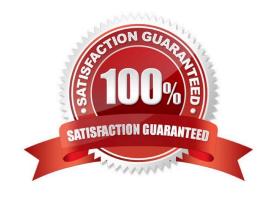

# https://www.geekcert.com/c2040-911.html 2024 Latest geekcert C2040-911 PDF and VCE dumps Download

### **QUESTION 1**

On an ongoing basis, Ken wants to track status messages from an application that he is writing. Which one of the following options should he use as a best practice to make the status messages available?

- A. He should write messages to to SystemOut.log since it is the easiest to implement.
- B. He should write them to SystemError.log since they are status messages and could be considered errors.
- C. He should use the standard Java logger at an "info" level since "info" is the default trace level for IBM WebSphere Portal server.
- D. He should use the standard Java logger at an "error" level since they are status messages and could be considered errors.

Correct Answer: C

# **QUESTION 2**

The following code sample is an excerpt from an implementation of a custom ExplicitLoginFilter.

```
1
       public void login(HttpServletRequest req HttpServletResponse resp, String userID, char[]
2
       password, FilterChainContext portalLoginContext, Subject subject, String realm,
3
       ExplicitLoginFilterChain chain) throws Exception (
4
5
       chain.login(req, resp, userID, password, portalLoginContext, subject, realm);
6
7
       String myindiname = UserAgreementServiceJNDI_NAME,
8
       UserAgreementService mySrv =
9
                      (UserAgreementService) ctx.lookup(myjndiname);
10
       if( mySrv.checkUser(userID) ) {
11
         // serd user to license agreement page
12
       }
13
    }
```

Evan needs to implement custom logic to check whether the user needs to accept an updated user agreement. Which one of the following lines of code allows the user to be sent the friendly IBM WebSphere Portal URL \\'acceptAgreement,\\' if the checkUser method returns true?

- A. resp.sendRedirect("/wps/myportal/acceptAgreement");
- $B.\ portal Login Context. set Redirect URL ("/wps/myportal/accept Agreement");\\$
- C. RequestDispatcher rd = req.getRequestDispatcher("/wps/myportal/acceptAgreement"); rd.forward(req, resp);
- D. RequestDispatcher rd = req.getRequestDispatcher("/wps/myportal/acceptAgreement"); rd.include(req, resp);

Correct Answer: B

# VCE & PDF GeekCert.com

# https://www.geekcert.com/c2040-911.html

2024 Latest geekcert C2040-911 PDF and VCE dumps Download

### **QUESTION 3**

Frances is debugging an iWidget that should show a loader bar until markup is generated and shown, leveraging only lifecycle functions. Right now, she can only see the loader bar, but nothing else happens in the iWidget. She has verified that all dependencies have loaded properly and that the elements have rendered. What should she verify next?

- A. Verify that the onUnload method is properly modifying the page content after loading completes.
- B. Verify the onLoad method kicked off background functions needed to render the markup.
- C. Verify that the readyMarkup method is properly implemented.
- D. Verify that the view is a supported mode for the iWidget.

Correct Answer: B

### **QUESTION 4**

A client wants to write several portlets for their new website. Each portlet must be labeled and record some trace information whenever it is accessed. The portlets must share common information with each other as well. When discussing best practices options with the client, which of the following would not be recommended?

- A. Each portlet can be labeled by its own title bar.
- B. JSPs should be used to separate output and functionality of the portlets.
- C. Portlets communicate via writing to a common file in the root directory.
- D. Trace information can be logged to log files.

Correct Answer: C

## **QUESTION 5**

Which of the following options is not a valid parameter of the login() method of the Portlet Login service (interface com.ibm.portal.portlet.service.login.LoginService)?

- A. char[] password The password of the user.
- B. java.lang.String userID The user ID of the user.
- C. java.net.URL redirectURL The login redirect URL.
- D. javax.security.auth.Subject subject A security subject to be passed to the WebSphere Application Server login modules that can be null if notneeded.

Correct Answer: C

Latest C2040-911 Dumps

C2040-911 VCE Dumps

C2040-911 Practice Test